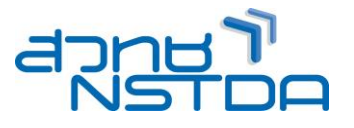

# **MBA017: React-Native Programming (Native Mobile Cross-Platform Framework)**

#### **หลักการและเหตุผล:**

 React Nativeเป็นเครื่องมือที่สามารถ Build Mobile Application Cross Platform Technology โดยใช ้ภาษา ี่ JavaScript เป็นภาษาหลักในการพัฒนาเพื่อให้สามารถทำงานได้ทั้ง iOS และ Android มีลักษณะOpen Source เป็นที่ นิยมมากในปัจจุบัน

### **วัตถุประสงค์:**

- เรียนรู้แนวคิดและกระบวนการของ React-Native กับ Mobile
- ้ เรียนรัการใช้เครื่องมือต่าง ๆ เพื่อใช้ในการสร้าง React-Native Programming

### **หลกัสูตรนเี้หมาะส าหรบั :**

- Programmer
- นักวิเคราะห์ระบบ
- ผู้สนใจทั่วไป

# **ความรพู้ นื้ ฐาน:**

- มีความรู้พื้นฐานการพัฒนาโปรแกรมภาษา Javascript
- มีความรู้พื้นฐานเกี่ยวกับ Database

## **เนอื้ หาหลกัสูตร:**

- What Is React Native?
- React Native vs. Native Apps
- React Native vs. Other Cross-platform Solutions
- React Native Performance
- React Native App Development Process
- Cross Platform Mobile
- React, React Native
- Project Layout
- The React Native Project
- Making Changes
- Bundling App
- React Native and Node.js
- React Native using JSON
- React Nativea using Database
- The Platform API
- REST API
- RESTful API
- React Native using REST API, RESTful API
- Native iOS Project
- Native Android Project
- **Tooling**
- Simulator and Emulator Developer Tools
- Native Debugging
- Building React Native Components
- A Squashed History of Javascript Frameworks
- React.js
- React Components
- Technical Choices
- Javascript, React, Flux, Redux
- Summary JavaScript
- Project Setup
- Core Syntax Refresher
- let & const
- **Arrow Functions**

**\_\_\_\_\_\_\_\_\_\_\_\_\_\_\_\_\_\_\_\_\_\_\_\_\_\_\_\_\_\_\_\_\_\_\_\_\_\_\_\_\_\_\_\_\_\_\_\_\_\_\_\_\_\_\_\_\_\_\_\_\_\_\_\_\_\_\_\_\_\_\_\_\_\_\_\_\_\_\_\_\_\_\_\_\_\_\_\_\_\_\_\_\_\_\_\_\_\_\_\_\_\_\_\_\_**

# **Career for the Future Academy: CFA**

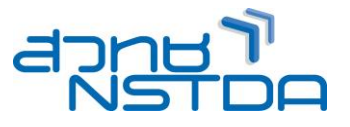

- Objects: Properties & Methods
- Arrays & Array Methods
- Arrays, Objects & Reference Types
- Spread Operator & Rest Parameters
- Destructuring
- Async Code & Promises
- Module Resources
- Module Introduction
- Folder Structure
- Testing
- Dissecting Our First Screen
- Mobile List Views
- The Groups Screen
- Master-Detail
- Bootstrapping and Navigation
- Making Reusable Components
- Using Community Components
- Linking iOS projects
- Linking Android Projects
- Javascript Components
- Navigation and Routing
- Why navigation
- Navigation in React Native
- Navigator vs. NavigatorIOS
- Navigator
- ToolbarAndroid and Navigator.NavigationBar
- ToolbarAndroid
- Android's Back Button
- NavigatorIOS
- Passing Data
- Patterns
- Search in Navbar
- Custom Content in Title
- Routed Navbar Content
- Reactive Navbar Content
- Getting Input
- Spreading Props
- Going Native: Native UI
- Performance
- Better Tooling
- Custom UI and Complex UI Work
- When Not to Go Native?
- The Building Blocks of a Custom View
- The ViewManager
- Our Example: MessagesView
- Breakdown: iOS MessagesView
- Breakdown: Android MessagesView
- NativeControlsPackage
- Using MessagesView
- iOS Breakdown
- Android Breakdown
- Bridging Promises
- Using a Single Codebase
- Build APK or IPA file

**\_\_\_\_\_\_\_\_\_\_\_\_\_\_\_\_\_\_\_\_\_\_\_\_\_\_\_\_\_\_\_\_\_\_\_\_\_\_\_\_\_\_\_\_\_\_\_\_\_\_\_\_\_\_\_\_\_\_\_\_\_\_\_\_\_\_\_\_\_\_\_\_\_\_\_\_\_\_\_\_\_\_\_\_\_\_\_\_\_\_\_\_\_\_\_\_\_\_\_\_\_\_\_\_\_**

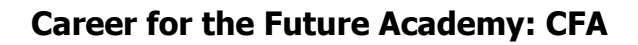

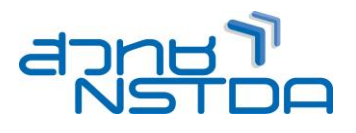

## **วิทยากร**: **อาจารย์ วเิชยี ร ยงรตันกจิ**

- วิทยากรประจำสถาบันพัฒนาบุคลากรแห่งอนาคต
- Microsoft Certified Professional (MCP)

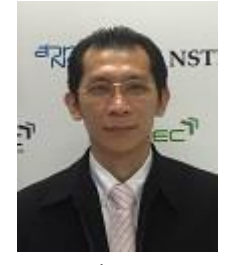

**จ านวนชว่ัโมงในการฝึกอบรม:** 5 วัน (30 ชั่วโมง)

**ก าหนดการอบรม:** ตามตารางปฏิทินอบรมประจ าปี https://www.career4future.com/trainingprogram

**ชว่ งเวลาฝึกอบรม:** 9.00 - 16.00 น.

### **ค่าลงทะเบียนอบรม:**

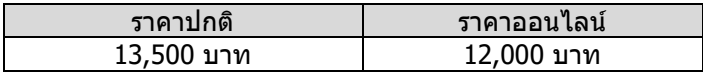

\*\* ราคารวมภาษีมูลค่าเพิ่มแล้ว

\*\* สถาบันฯ เป็นหน่วยงานราชการ จึงไม่อยู่ในเกณฑ์ที่ต้องถูกหักภาษี ณ ที่จ่าย

### **สถานที่ฝึกอบรม:**

สถาบันพัฒนาบุคลากรแห่งอนาคต ี เลขที่ 73/1 อาคารสำนักงานพัฒนาวิทยาศาสตร์และเทคโนโลยีแห่งชาติ (NSTDA) ชั้น 6 ถนนพระรามที่ 6 แขวงทุ่งพญาไท เขตราชเทวี กรุงเทพฯ 10400

ี หมายเหตุ: ในช่วงสถานการณ์การแพร่ระบาดของโรคติดเชื้อไวรัส COVID 19 เพื่อลดการทำกิจกรรมที่มีการรวมตัวกัน ้ที่อาจจะเกิดความเสี่ยงต่อการติดเชื้อได้ สถาบันฯ จะมีการปรับรูปแบบการอบรมเป็น "อบรมออนไลน์"

## **รูปแบบการเรียนออนไลน์**

- 1. โดยใช้วิธีการสอนแบบฟังบรรยาย และ ดู Presentation ผ่านโปรแกรม Zoom [\(https://zoom.us/join](https://zoom.us/join)) ู้ เพื่อประสิทธิภาพในการเรียน ควรใช้ Internet ที่มีความเสถียร (ไม่แนะนำให้ใช้ Internet ผ่านมือถือ)
- 2. ลงโปรแกรม Anydesk หรือ Teamviewer ที่เครื่องคอมพิวเตอร์ของท่าน (<u>สำหรับหลักสูตรฝึกปฏิบัติ</u>ที่ผู้เข้าอบรมจะต้องใช*้*วิธีการ Remote เพื่อมาใช้เครื่องคอมพิวเตอร์ของสถาบันฯ หรือ กรณีที่วิทยากรต้อง Remote ไปที่เครื่องผู้อบรม และ Share File ทใี่ ชใ้นการอบรม)
- ้ 3. สำหรับหลักสตรฝึกปฏิบัติ ขอแนะนำผ้เข้าอบรมเตรียมหน้าจอ 2 หน้าจอ เพื่อแยกการใช้งาน ี คือ หน้าจอส ้ำหรับ Zoom พร้อมหน้าจ<sup>ื</sup>อสำหรับปฏิบัติหรือ remote ซึ่งอาจจะเป็นหน้าจอคอมพิวเตอร์ทั้ง 2 เครื่อง หรือ หน้าจอเครื่องคอมฯ เพื่อใช้ในการ remote และ หน้าจอโทรศัพท์มือถือ/แทปเล็ท เพื่อใช้กับ zoom
- ่ 4. จัดตั้งไลน์กลุ่มเพื่อใช้ในการสื่อสารร่วมกันระหว่างวิทยากร ผู้เข้าอบรม และเจ้าหน้าที่ของสถาบันฯ
- 5. สง่ ไฟลเ์อกสารใหก้อ่ นการอบรม
- 6. จัดสง่ วุฒบิ ัตรภายหลังจบการอบรม

## **วธิกี ารการส ารองทนี่ ง่ั:**

้ ติดต่อสำรองที่นั่งล่วงหน้า ในวัน-เวลาราชการ โทรศัพท:์ 0 2644 8150 ต่อ 81886, 81887 โทรสาร: 0 2644 8110 Website: www.career4future.com F-mail:training@nstda.or.th

**\_\_\_\_\_\_\_\_\_\_\_\_\_\_\_\_\_\_\_\_\_\_\_\_\_\_\_\_\_\_\_\_\_\_\_\_\_\_\_\_\_\_\_\_\_\_\_\_\_\_\_\_\_\_\_\_\_\_\_\_\_\_\_\_\_\_\_\_\_\_\_\_\_\_\_\_\_\_\_\_\_\_\_\_\_\_\_\_\_\_\_\_\_\_\_\_\_\_\_\_\_\_\_\_\_**